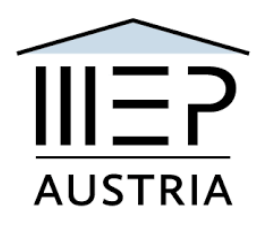

# **20. Nationale Sitzung des Model European Parliament Austria 1st digital nMEP Klagenfurt 26. 2. – 28. 02. 2021**

# **Programm 16.2.21**

# **Friday, February 26th START 13h00**

*General note: To ensure that computer ergonomics recommendations are kept while working via videoconferencing, CPs are allowed to take short breaks (~15 minutes) if needed during the sessions.*

### **Opening Ceremony, Welcome, Keynote and Discussion and Bundesländer Presentations: (13h 00 - 14h 30): Zoom**

On Friday, delegates will need to attend the Opening Ceremony via the Zoom mobile or desktop app. Make sure to test the link provided by the Presidents in the "General Group" in advance and do not hesitate to ask any questions regarding Zoom to your CPs or the session's admin.

Enter the shared link (can be found in the General Group) and password provided in the Zoom app to participate in the opening ceremony.

### **1st Committee Meeting (14h** 3**0 – 16h 00): Teams**

Enter your committee via Teams and wait until your CPs start a meeting, which will appear in the "chat" section. Use the "raise hand" tool if you would like to speak or have a personal point of privilege. Please do not forget to follow the video conferencing rules outlined in the "General Information" section in the "General Group."

### **Break (16h 00 – 16h 20):** *Coffee n Reindling*

Delegates can either leave the meeting for the break and rejoin, or stay in the meeting, while all attendants will be muted and the video turned off completely.

### **2nd Committee Meeting (16h20 - 17h 50): Teams**

Enter your committee via Teams and wait until your CPs start a meeting, which will appear in the "chat" section. Use the "raise hand" tool if you would like to speak or have a personal point of privilege. Please do not forget to follow the video conferencing rules outlined in the "General Information" section in the "General Group."

#### **Break (17h** 5**0 – 18h 10):** *Coffee n Reindling*

Delegates can either leave the meeting for the break and rejoin, or stay in the meeting, while all attendants will be muted and the video turned off completely.

#### **3rd Committee Meeting (18h 10 - 19h 30): Teams**

Enter your committee via Teams and wait until your CPs start a meeting, which will appear in the "chat" section. Use the "raise hand" tool if you would like to speak or have a personal point of privilege. Please do not forget to follow the video conferencing rules outlined in the "General Information" section in the "General Group."

#### **Dinner break (19h 30 - 20h 30):** *Kärtner Nudel n Salad*

CPs could potentially extend the committee meeting over the dinner break if all delegates agree.

#### **Cultural evening (20h** 3**0 - 22h 30): Zoom**

**Austrovision Song Contest**: video/song: from/about your Bundesland 9 videos - one winner - prior to the session record a song from/about your province – explain and sing and record,(length 2 minutes max. submit by Feb 22nd 18h00 to VP j.lang@sbg.at)

*And the 12 points go to BBB*

#### **MEP Café: (22h 30 – 23h 30) Teams**

Meet and greet, walk and talk, refreshments @the home bar socialising – announcement of the Austrovision Song contest winners

#### **Saturday, February** 2**7th :**

#### **4th Committee Meeting (9h 00 - 10h 30): Teams: submit resolutions**

Enter your committees via Teams and wait until your CPs start a meeting, which will appear in the "chat" section. Use the "raise hand" tool if you like to speak or have a personal point of privilege. Please do not forget to follow the video conferencing rules outlined in the "General Information" section in the "General Group."

**Break (10h 30 – 11h 00):** *Coffee n Reindling*

### **5th Committee Meeting (11h 00 - 12h 00): Teams**

Delegates prepare for the General Assembly.

## **Lunch break (12h 00 - 13h 00):**

Carinthian food suggestions for home preparation t.b.a.

### **Delegation Meetings (13h 00 – 15h 00): Teams**

### **All resolutions of each committee are going to be released via Teams in the "General Group." Delegates are invited to contact/video chat with each other in the "Chat section" in Teams.**

Delegates can then submit textual changes and potential amendments to their CPs, who will then forward these to the Presidents. Presidents will choose three amendments per committee and send these via Google forms/Microsoft forms into the group. The Presidents will also decide upon the approval of textual changes.

**Break (15h 00 – 15h 30):** *Coffee n Reindling*

### **Lobbying& Voting Procedure (15h 30 - 22h 00):**

Please read through the three final potential amendments for each committee, provided through Teams, and choose the one you believe is most relevant via the Google/Microsoft form. You can vote via the link sent to you in the "General" group until 22:00 when all the forms will automatically close.

### **Dinner break (18h 30 - 20h 00):** *Kärtner Stew n Veg*

### **Cultural evening (20h** 0**0 - 22h 00): Zoom**

### **The Committee Challenge:**

Committee screenshots and screenshot videos of Carinthian related culture tasks 4 presentations of  $4 \times 4$  tasks - one winner – during the session the committees have four Carinthian culture tasks to do and submit – The 12 points go to … *(see committee challenge tasks)*

## **MEP Café: (22h00 – 23h00) Teams**

Meet and greet, walk and talk, refreshments @the home bar socialising – announcement of the Committee Challenge contest winners

Writing speeches till the lights go out

## **Sunday, February 28th:**

### **Opening Ceremony (08h 00 – 8h 30): Zoom**

The link for the General Assembly will be provided via the "General Group." Please try out the link at least once before the meeting and contact your CP or admin if you have any further questions related to Zoom.

# **GENERAL ASSEMBLY**

### **First Resolution (8h 30 – 9 h 30): Zoom**

**Voting procedure: The admin/ host will paste a link into the chat, where participants will vote on the resolution. The result will be displayed in realtime on your screen.**

#### **Break (9h 30 – 10h 00):** *Coffee n Reindling*

Delegates can either leave the meeting for the break and rejoin or stay in the meeting while all attendants will be muted, and the video turned off completely.

#### **Second Resolution (10h 00 – 11h 00): Zoom**

**Voting procedure: The admin/ host will paste a link into the chat, where participants will have the opportunity to vote on the resolution. The result will be displayed in real-time on your screen.**

#### **Third Resolution (11h 00 – 12h 00**)**: Zoom**

**Voting procedure: The admin/ host will paste a link into the chat, where participants will be able to vote on the resolution. The result will be displayed in real-time on your screen.**

#### **Break (12h 00 – 12h 15):** *Coffee n Reindling*

Delegates can either leave the meeting for the break and rejoin or remain in the discussion, while all attendants will be muted, and the video turned off completely.

#### **Fourth Resolution (12h 15 – 13h 15 ): Zoom**

**Voting procedure: The admin/ host will paste a link into the chat, where participants will vote on the resolution. The result will be displayed in realtime on your screen.**

#### **Break (13h 15 – 13h 30):** *Coffee n Reindling*

Delegates can leave the meeting for the break and rejoin or stay in the meeting, while all attendants will be muted, and the video turned off completely.

#### **Closing Ceremony** (**13 h 30 – 14 h 00): Zoom**

Awards, Certificates, Recommendations and Gratitude Speeches